#### **LAMPIRAN**

#### **LAMPIRAN 1 : TABEL WAWANCARA**

#### **Biodata diri**

Nama : Bapak Supriono Da Lopez

Jenis kelamin : laki-laki

Umur : 43 tahun

Pekerjaan : Pimpinan Panti Asuhan Betlehem, Pimpinan Warung

T

A<sub>S</sub>

Agama : Kristen Protestan

Wawancara 1

Hari/tanggal wawancara : Kamis, 3 September 2020

Pukul : 13.00 – 14.00

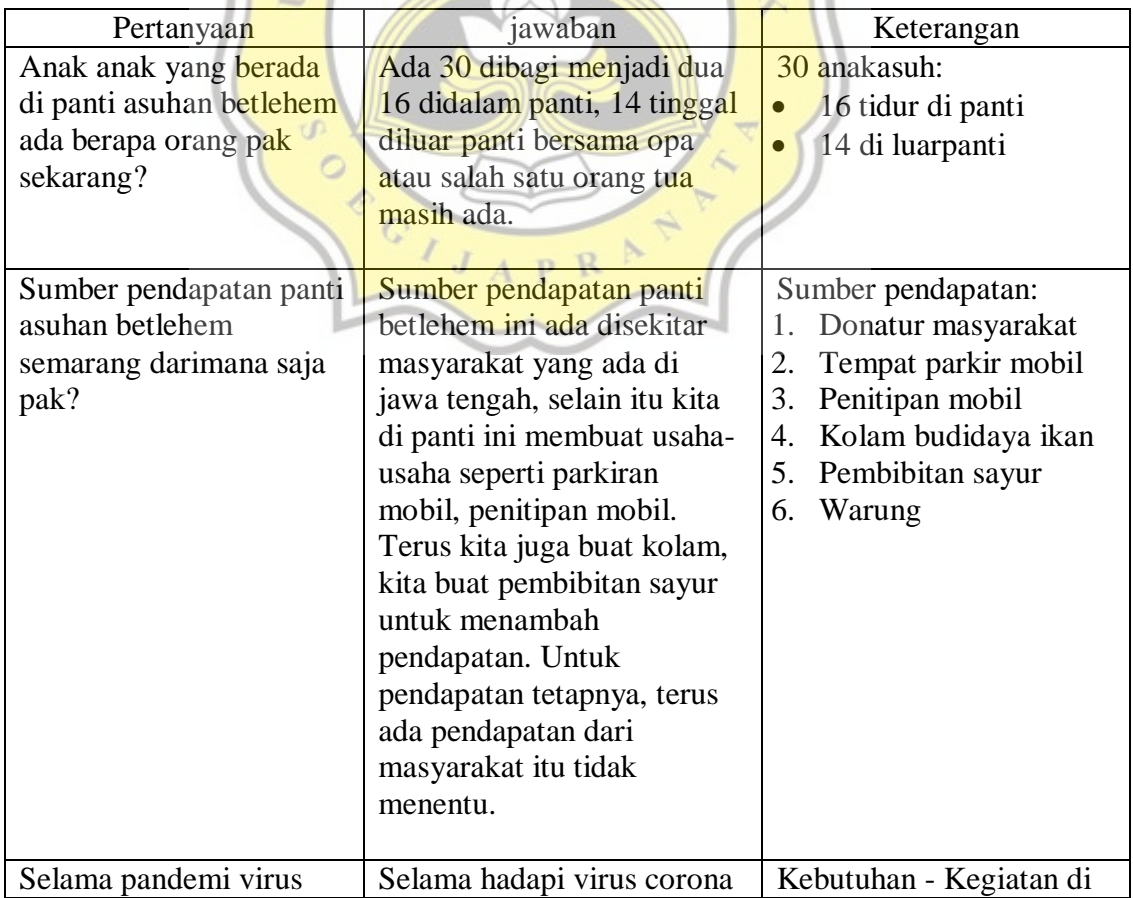

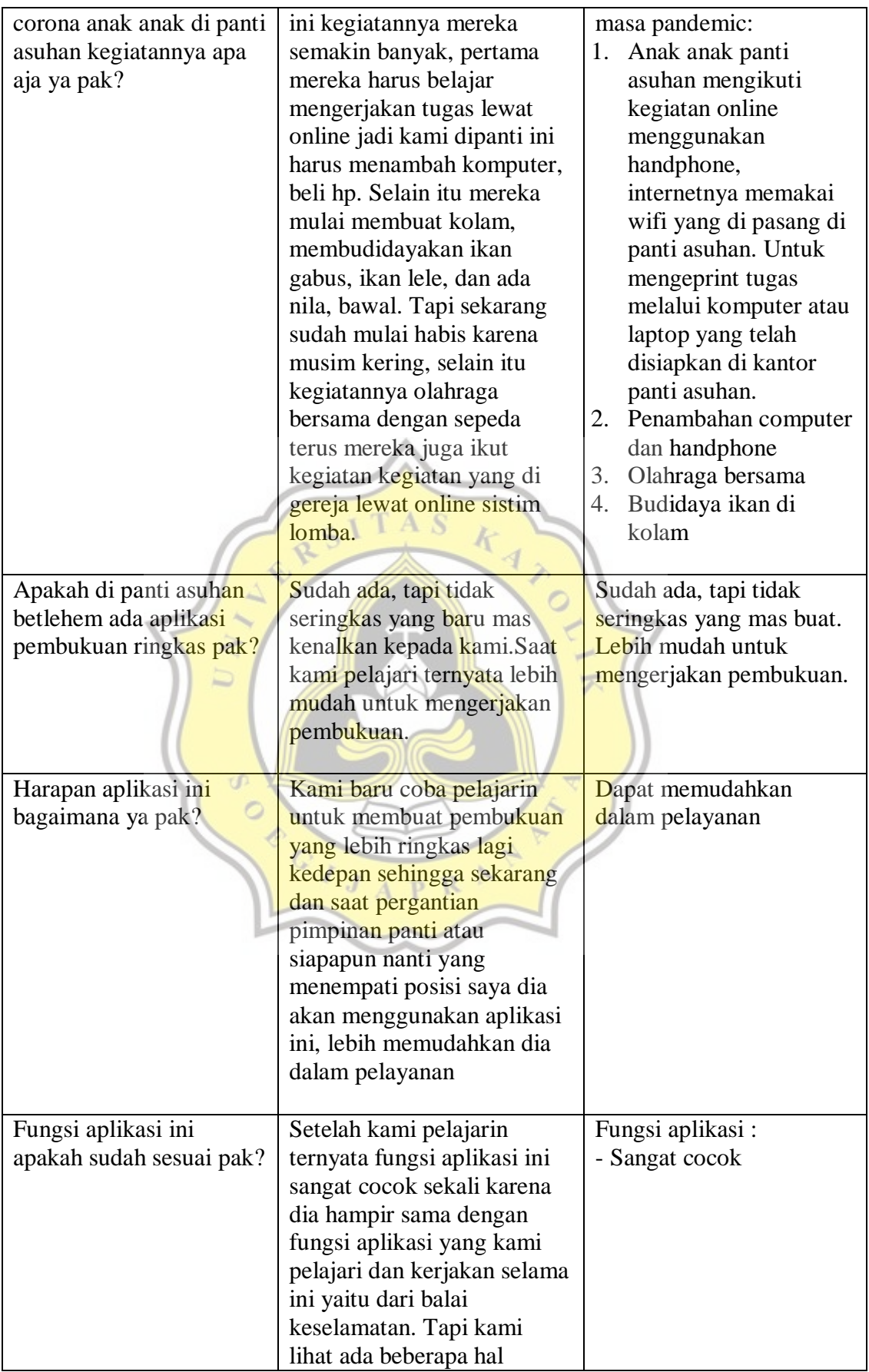

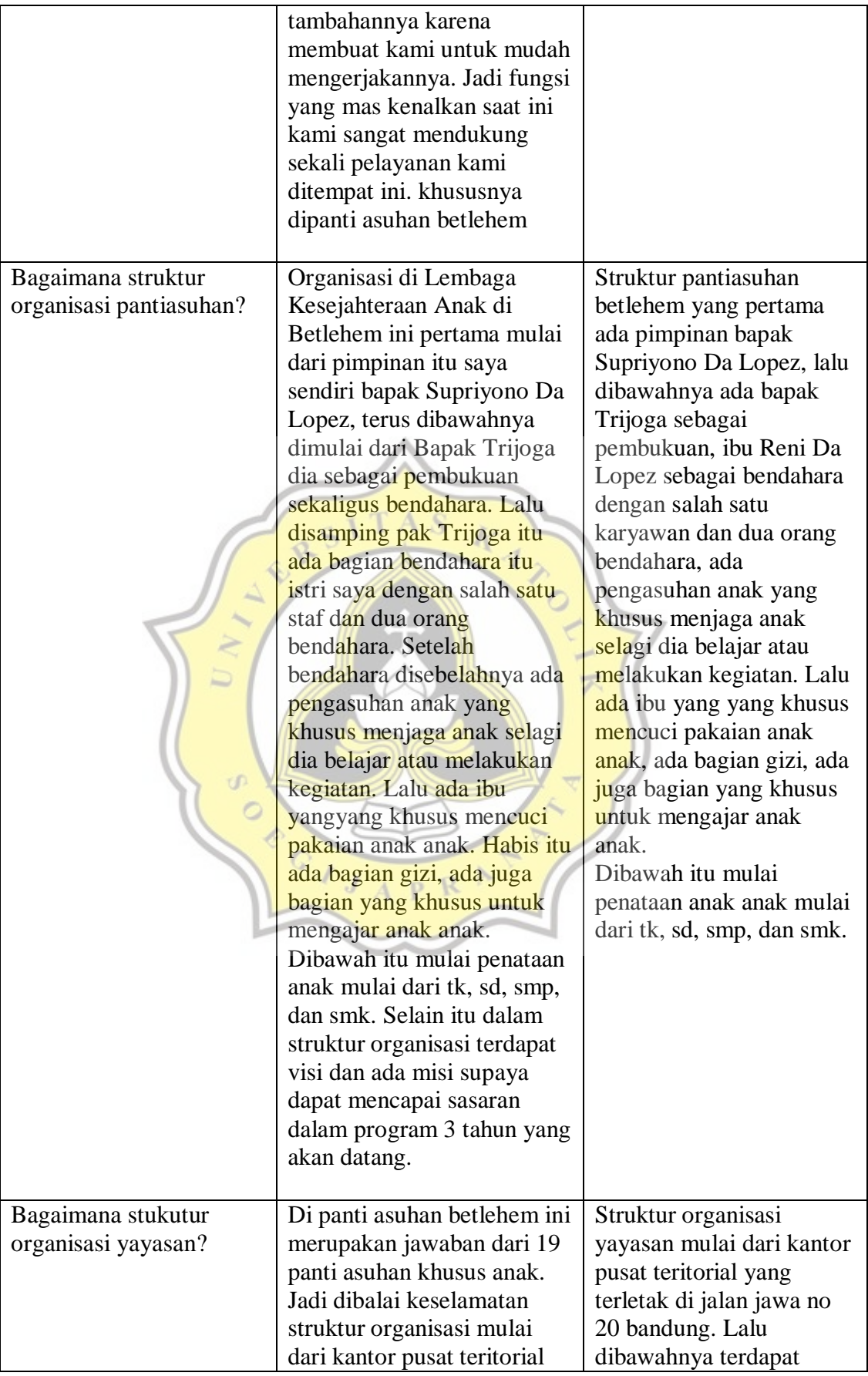

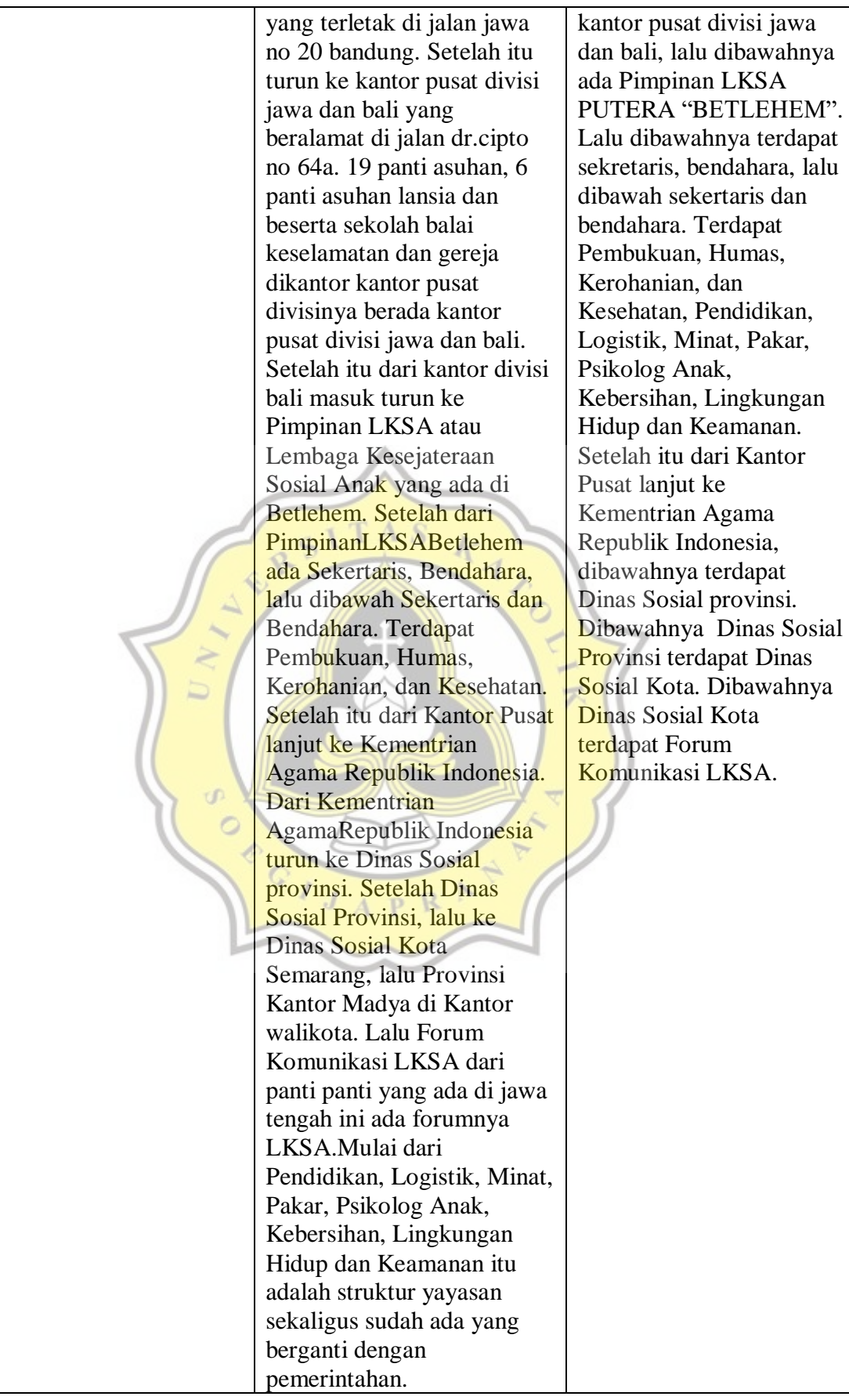

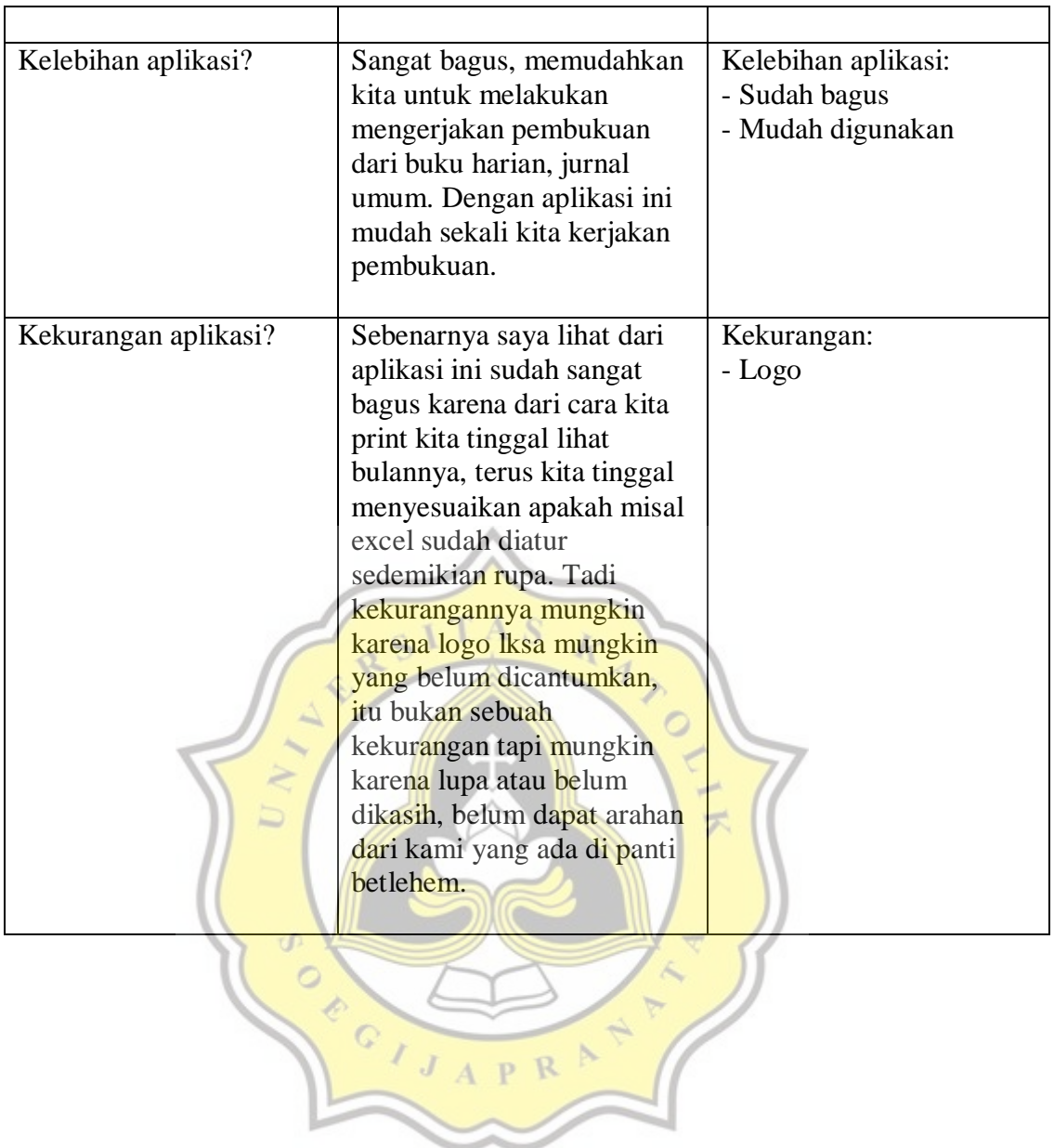

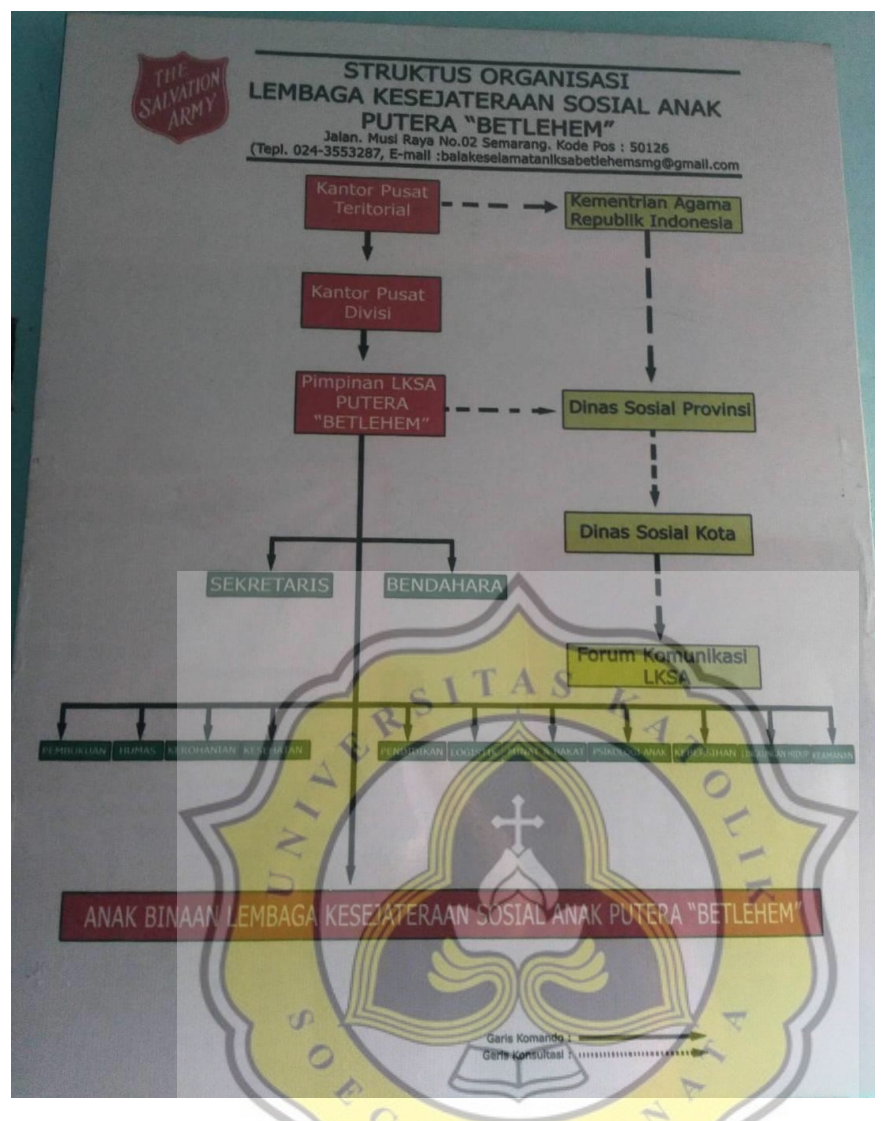

Struktur Organisasi Lembaga Kesejateraan Sosial Anak Putera "BETLEHEM"

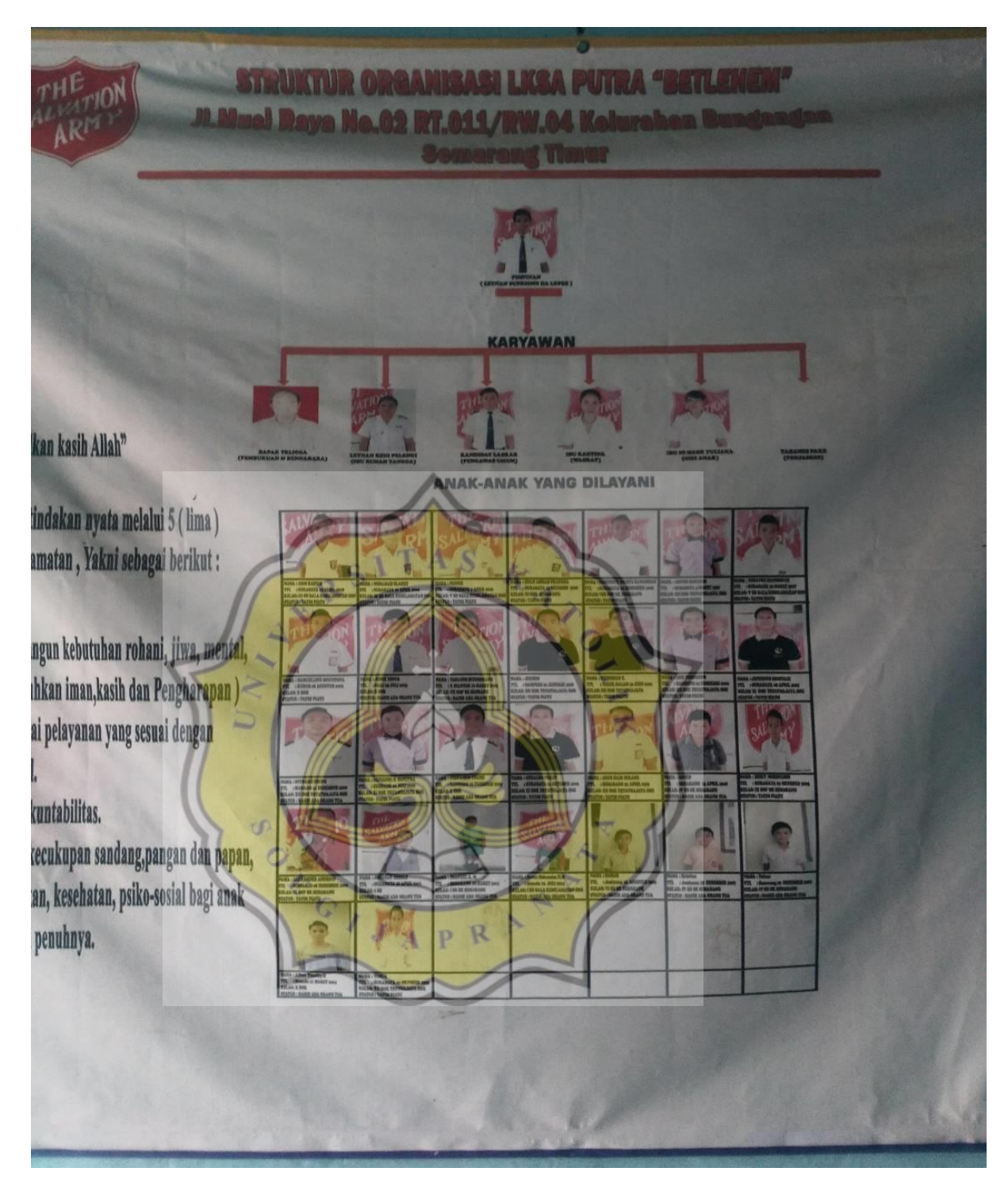

Struktur Organisasi LKSA Putra "Betlehem"

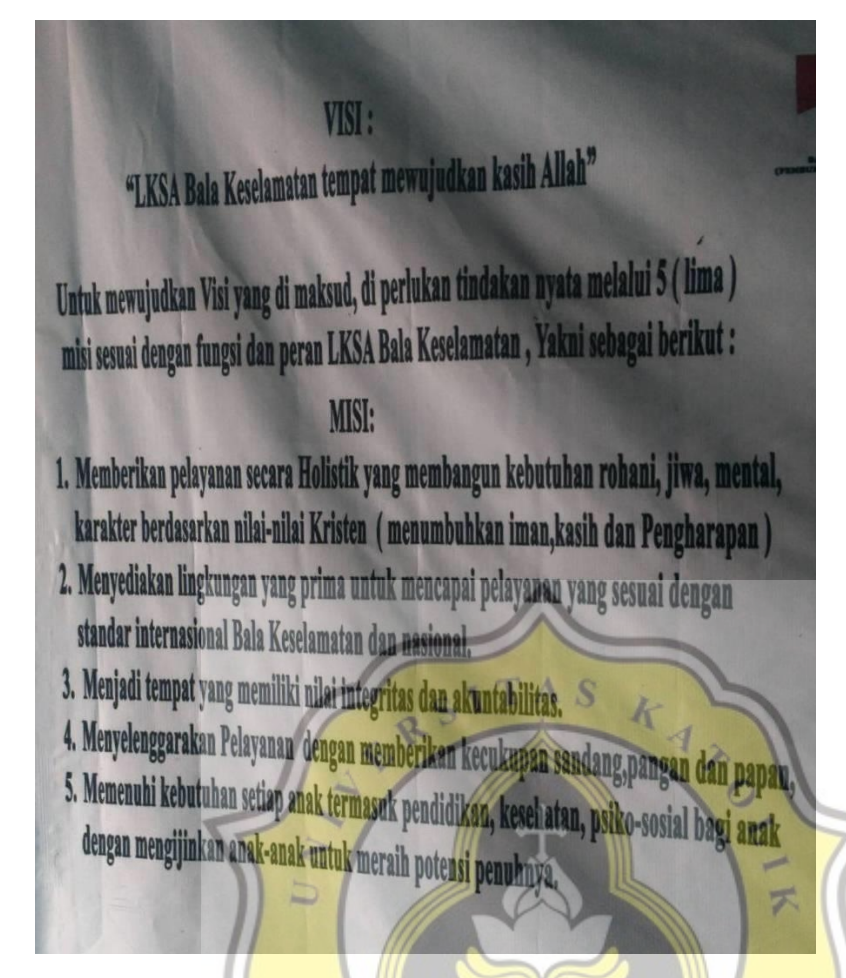

Visi dan Misi LKSA Putra "Betlehem"

#### **Biodata diri**

Nama : Tedi Kristianto

Jenis kelamin : laki - laki

Umur : 29 tahun

Pekerjaan : Pengasuh Anak, Pimpinan Keuangan

Agama : Kristen Protestan

Wawancara 2

Hari/tanggal wawancara : Kamis, 10 September 2020

Pukul : 14.00 – 15.00

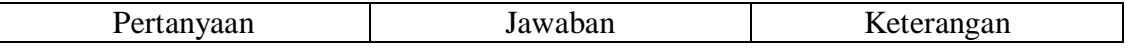

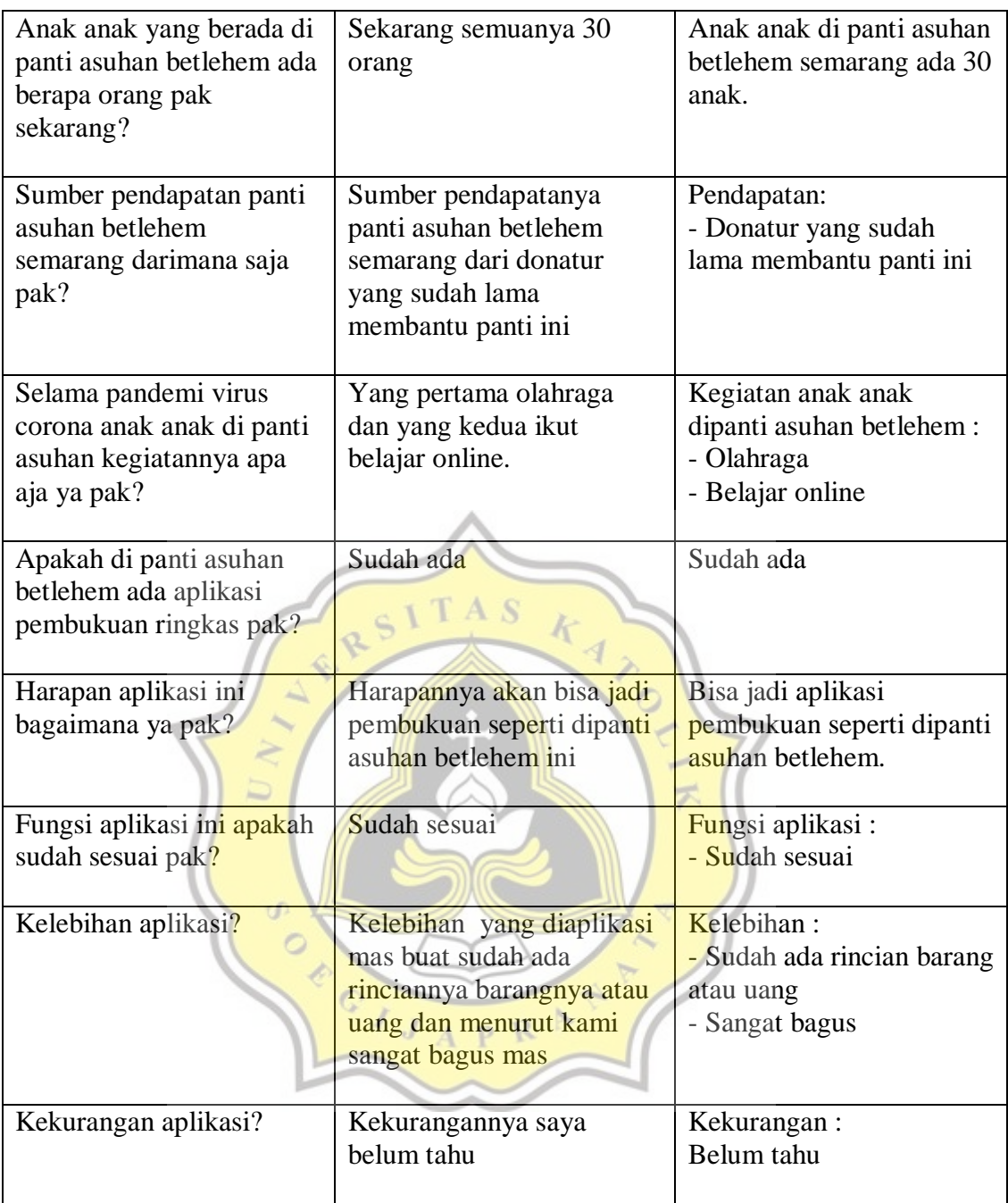

#### **Biodata diri**

Nama : Ryan Ahmad Pratama Jenis kelamin : laki-laki Umur : 18 tahun

Pekerjaan : Pengasuh Anak, Admin

Agama : Kristen Protestan

Wawancara 3

### Hari/tanggal wawancara : Jumat, 11 September 2020

Pukul : 11.00 – 12.00

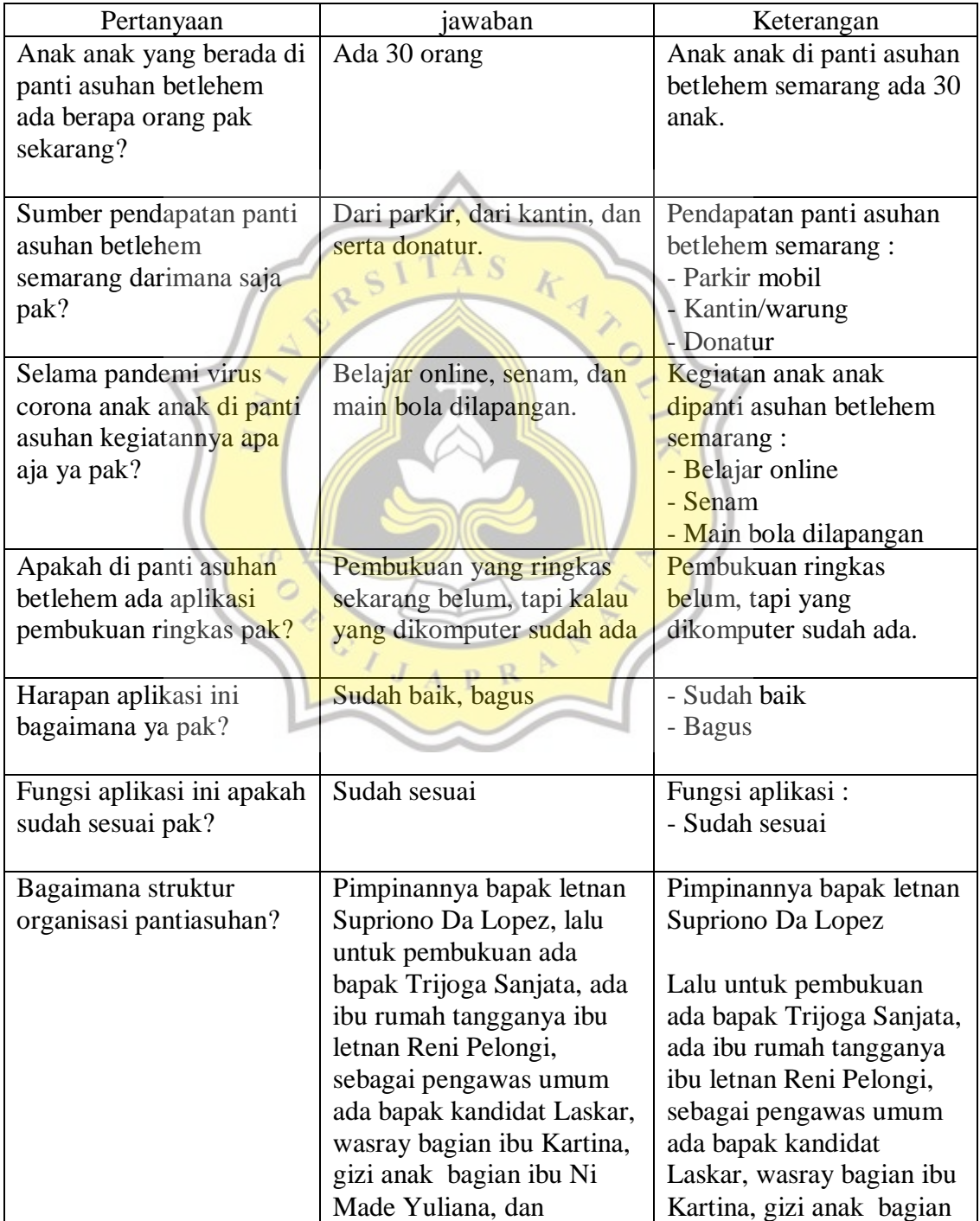

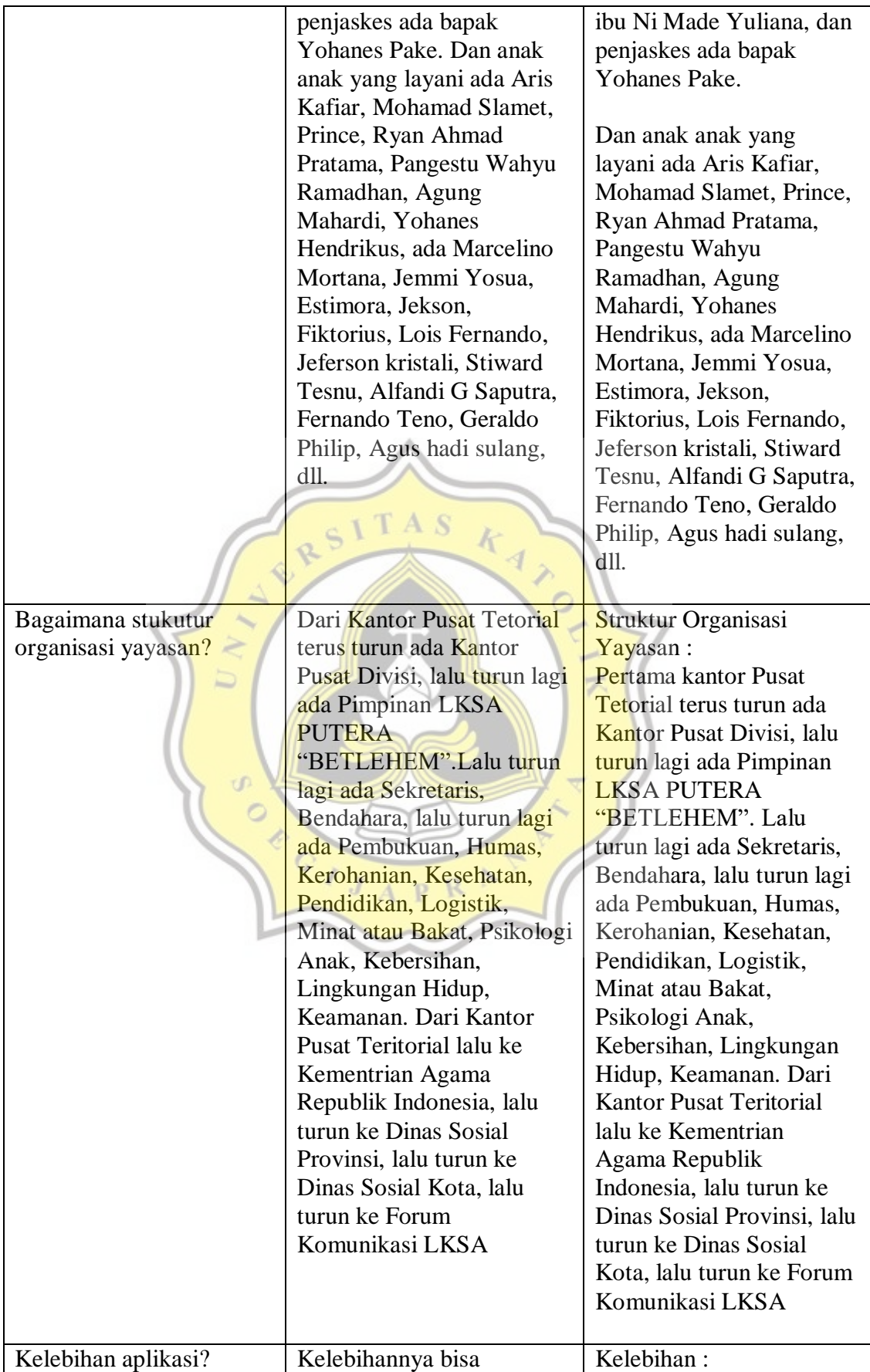

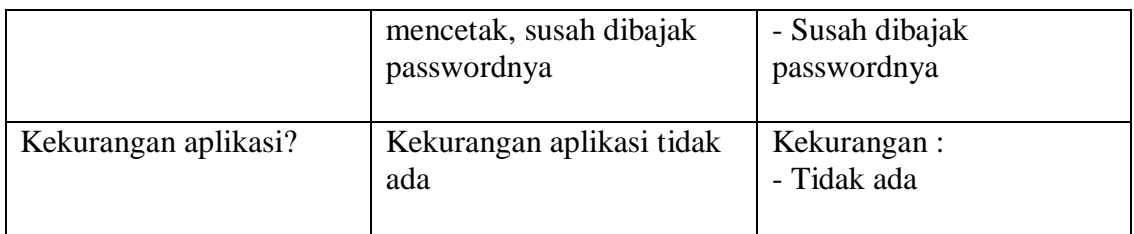

#### **Biodata diri**

Nama : Trijoga Sanjata

Jenis kelamin : laki-laki

Umur : 49 tahun

Pekerjaan : Administrasi dan Pimpinan Sumbang

Agama : Kristen Protestan

Wawancara 4

Wawancara 4<br>Hari/tanggal wawancara : Senin, 14 September 2020

ERSI

TAS

k

 $\overline{\mathbf{X}}$ 

Pukul : 11.00 – 12.30

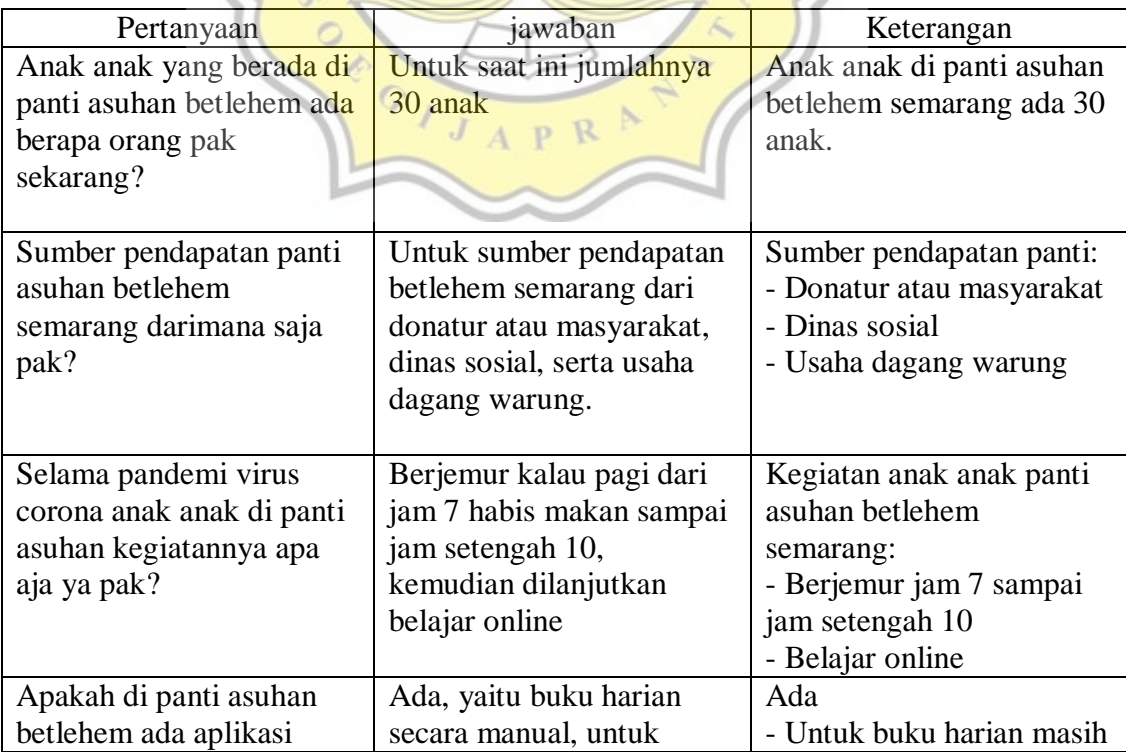

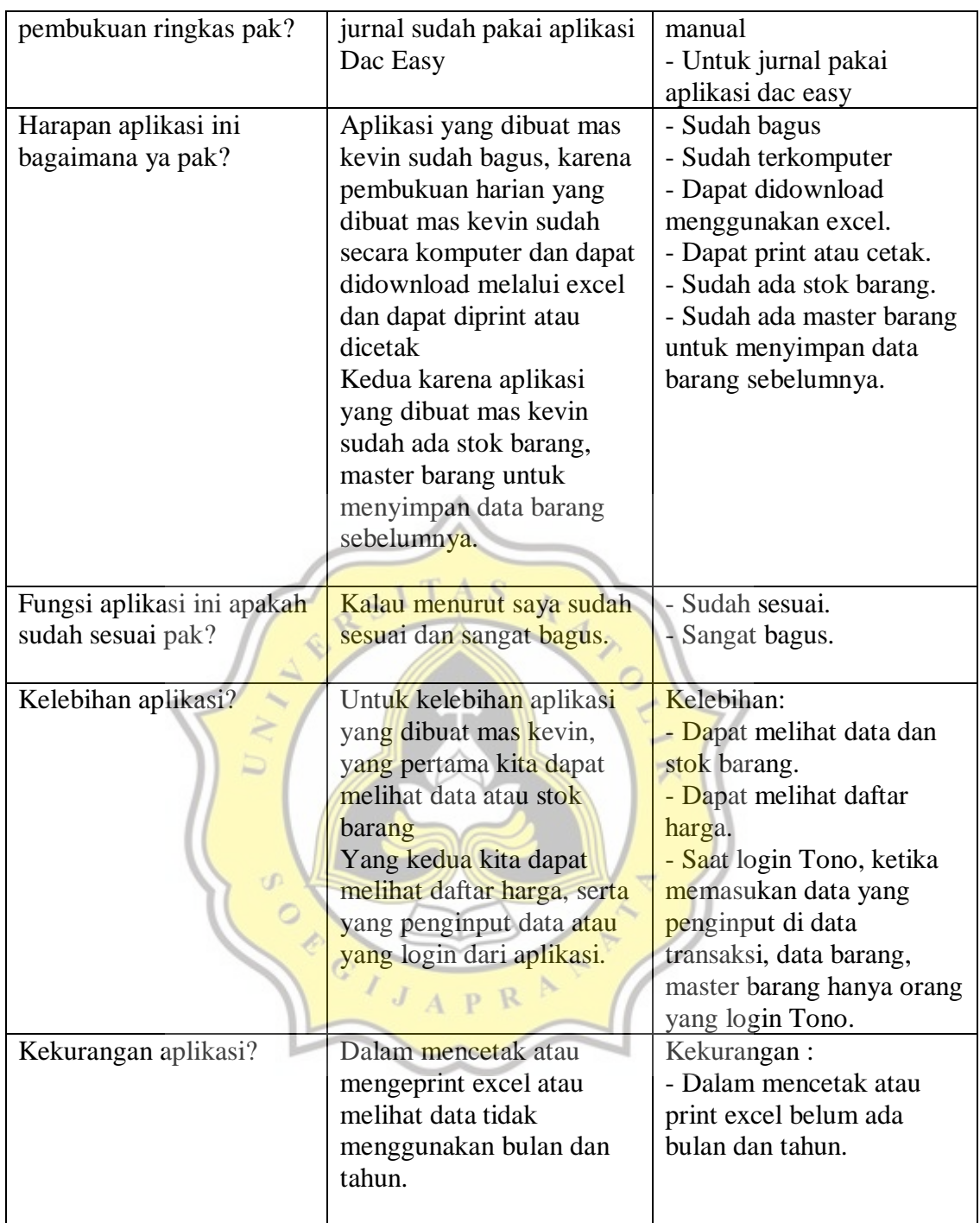

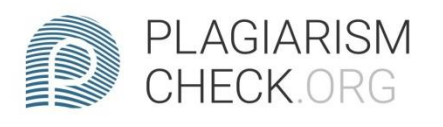

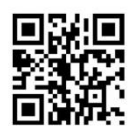

# $1.27\%$  PLAGIARISM

## **Report #11984238**

BAB I PENDAHULUANLatar Belakang Sistem informasi merupakan sebuah sistem yang dibuat oleh manusia. Yang terdiri atas bermacam macam komponen, dalam pengoperasiannya menggunakan komputer dan masih manual. Digunakan untuk menghimpun, menyimpan, dan mengelola data yang menyajikan berbagai informasi kepada pengguna[1]. Seiring perkembangan jaman, kebutuhan akan sistem informasi berbasis komputer sangat penting dan mutlak. Berjalan seiring dengan arus globalisasi dan perdagangan bebas di seluruh dunia. Dengan sarana prasarana yang cukup dan memadai sangat mendukung untuk keberhasilan sistem informasi berbasis komputer. Dengan menggunakan teknologi informasi dalam kehidupan sehari hari baik di dunia bisnis sudah sangat luas jangkauannya. Sistem informasi sudah sangat penting dalam kehidupan sehari hari karena dapat memudahkan transaksi harian dalam pengelolaan data dan pengumpulan data dengan baik, sehingga mendapatkan prioritas yang tinggi[2]. Pelayanan Sosial Gereja Bala Keselamatan merupakan tugas dan tanggung jawab Tuhan dan Negara terhadap sesama kita yang hidup dalam kemiskinan, kekurangan baik secara material maupun spiritual, untuk mendapatkan kehidupan yang layak dan teratur. Maka dari itu Gereja Bala Keselamatan mendirikan dan membina 19 panti sosial yang terdiri dari 14 panti asuhan putera dan 5 panti asuhan wredha

REPORT CHECKED #119842383 DEC 2020, 1:48 PM

AUTHOR UNIKA SOEGIJAPRANATA

PAGE 1 OF 17